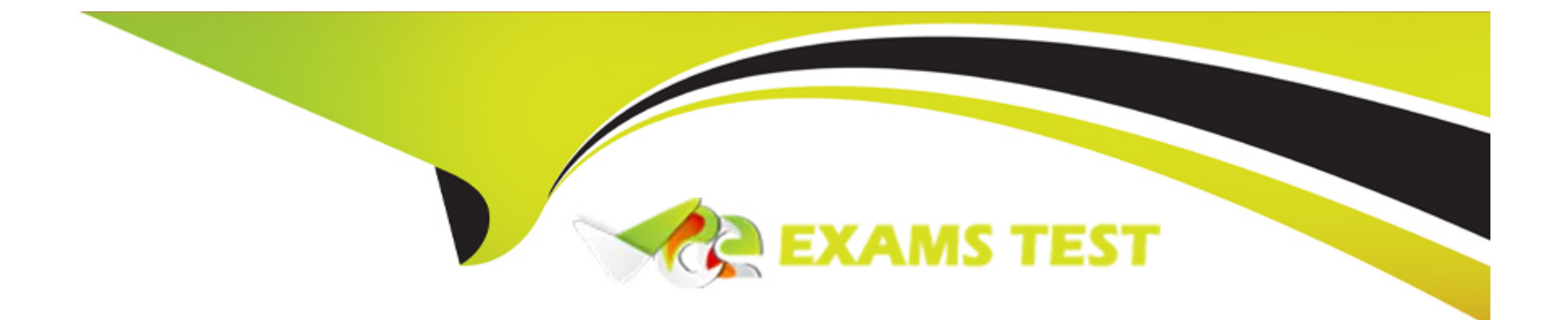

# **Free Questions for C\_THR88\_2311 by vceexamstest**

## **Shared by Patrick on 10-01-2024**

**For More Free Questions and Preparation Resources**

**Check the Links on Last Page**

## **Question 1**

#### **Question Type: MultipleChoice**

An SAP SuccessFactors Learning customer requires an approval process to be completed successfully whenever users add a history record of an item for themselves.

Where can this be configured?

Note: There are 2 correct answers to this question.

### **Options:**

**A-** In System Administration Application Administration User Settings approval when users add to learning history for external learning.

**B-** In System Administration Configuration Global Application Settings Electronic Signatures Settings Completion Status Additional Approval Process ID

**C-** In System Administration Application Administration User Settings User Adding History Record Approval Process Settings Require approval when users add to learning history for internal learning

**D-** In System Administration Configuration Global Application Settings Electronic Signatures Settings External Event Additional Approval Process ID

### **Answer:**

## **Question 2**

#### **Question Type: MultipleChoice**

A customer wants to turn off peer recommendations for users, but still permit administrator recommendations.

Where can this be done?

### **Options:**

**A-** System Administration Configuration Global Administration Settings

**B-** System Administration Application Administration User Settings

**C-** System Administration Security

**D-** System Administration Application Administration User-Created Account

### **Answer:**

C

## **Question 3**

#### **Question Type: MultipleChoice**

A customer has a General library for courses and classes that all users can see, and regional libraries that are restricted to only the users in each region.

There is an item that will have different classes in each of the regions. However, when an administrator searches for libraries from the Libraries tab of the class, only the General library is returned in the search.

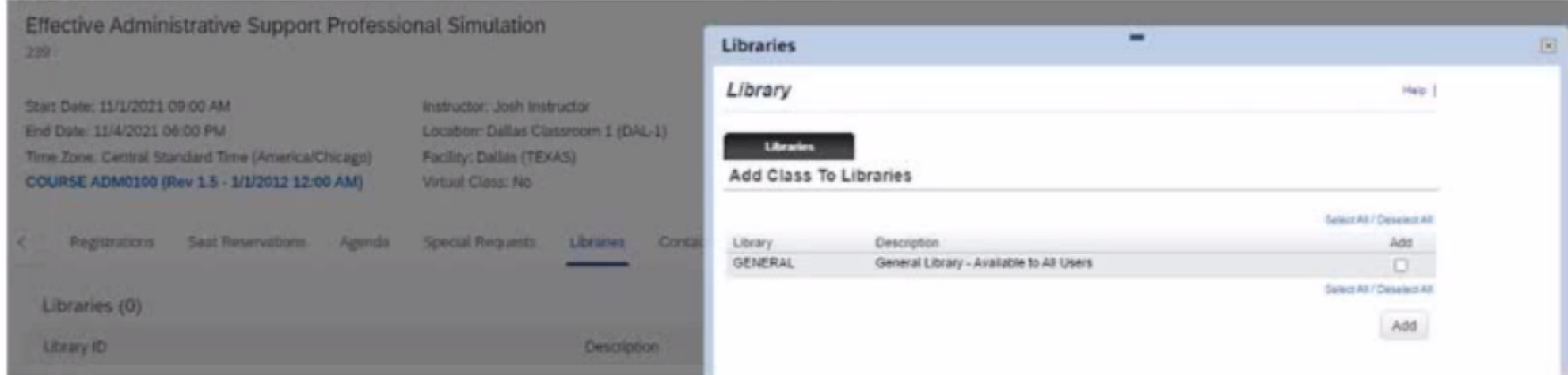

What must you do in order to permit the administrator to add this class to a regional library so that users in that region are the only ones who can see this class?

Note: There are 3 correct answers to this question.

**A-** Add the class to the same security domain as the users in the region.

- **B-** Remove the class from the General library.
- **C-** Ensure the administrator has the appropriate permissions to search for libraries.
- **D-** Add the item to the regional library.
- **E-** Remove the item from the General library.

### **Answer:**  A, B, D

## **Question 4**

#### **Question Type: MultipleChoice**

A customer reports that users are having a problem launching an online course because the START COURSE action is NOT available. What should you troubleshoot?

- **A-** Content Mastery Score
- **B-** Content file on the content server
- **C-** Item entity
- **D-** Content object entity

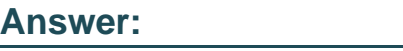

C

## **Question 5**

### **Question Type: MultipleChoice**

An administrator ran the learning history connector today. Now many users have a Safety Course on their learning plan, even though they had already completed it successfully.

What are possible reasons for this?

Note: There are 2 correct answers to this question.

**A-** The item was assigned to the users as a free-floating item (NOT as part of a curriculum or program).

- **B** The completion dates for the Safety Course were after the assignment dates.
- **C-** The completion dates for the items in the learning history were in the past.
- **D** The item was assigned as part of a curriculum with the 'Ignore Previous Completions'' checkbox unchecked.

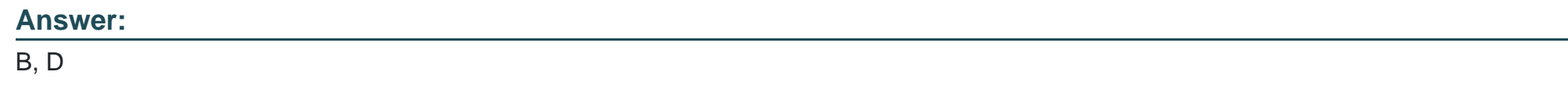

## **Question 6**

### **Question Type: MultipleChoice**

A customer has an administrator who will manage all learning items in the system. This administrator manages the users in only one department. The system is defined with multiple security domains. The users and items are assigned to different security domains. You create an Administrator role.

What steps should you take to allow the administrator access to all learning items and only the users in one department?

Note: There are 2 correct answers to this question.

- **A-** Apply the security domain group for the item entity to the role.
- **B** Create a security domain group for the user department security domain.
- **C-** Create a security domain group for the item entity.
- **D-** Apply the security domain group for the user entity to the role.

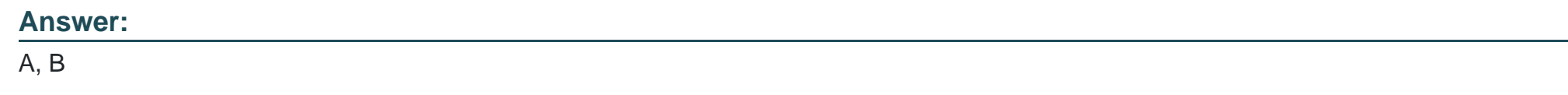

## **Question 7**

**Question Type: MultipleChoice**

Why would you choose to use a Quiz Type assessment instead of an Exam Type assessment?

Note: There are 2 correct answers to this question.

**Options:** 

- **A-** To associate questions with objectives
- **B** To save time since quiz questions do NOT need IDs and security domains
- **C-** To store the question in the Question Library
- **D** To have questions only reside in a specific quiz entity

#### **Answer:**

A, C

## **Question 8**

**Question Type: MultipleChoice**

Your customer wants to implement the Course Home feature in SAP SuccessFactors Learning.

In which System Configuration Properties File do you enable this feature?

**Options:** 

**A-** BIZX

**B-** LMS\_ADMIN

**C-** USER LEARNING PLAN

**D-** CATALOG

### **Answer:**

A

## **Question 9**

**Question Type: MultipleChoice**

A customer wants to e-mail their users an easy way to get to their learning history.

What can you use to accommodate this requirement?

### **Options:**

**A-** Easy Links

**B-** A Document Type link

**C-** The Generate Direct Link tool

**D-** A Recommended Collection

#### **Answer:**

 $\overline{C}$ 

## **Question 10**

**Question Type: MultipleChoice**

Your customer wants to allow user-suggested courses to be promoted in the library.

Where should this be configured in System Administration Configuration

### **Options:**

**A-** LIBRARY catalogBrowseEnabled=false

- **B-** LIBRARY browseCatalogBannerContents[P2PRecommendation] =true
- **C-** LIBRARY catalogSearch3Enabled=true

### **Answer:**   $\overline{C}$

## **Question 11**

**Question Type: MultipleChoice**

A customer wants to reduce the e-mails that managers receive when their direct reports register into classes.

What configuration settings should you make to ensure that these e-mails are reduced?

Note: There are 3 correct answers to this question.

### **Options:**

**A-** Navigate to existing Items to confirm that Email Confirmation to the Manager is set to No.

**B-** Navigate to System Administration Application Administration Registration Settings and uncheck the Manager checkbox under Confirmation Notification Defaults.

**C-** Navigate to System Administration Application Administration \* Registration Settings and uncheck the Default Manager Registration

setting for New Items checkbox.

**D-** Navigate to System Administration Automatic Processes and schedule the Manager Email Notifications for Enrollment Digest.

**E-** Navigate to existing Classes to confirm that Email Confirmation to the Manager is set to No.

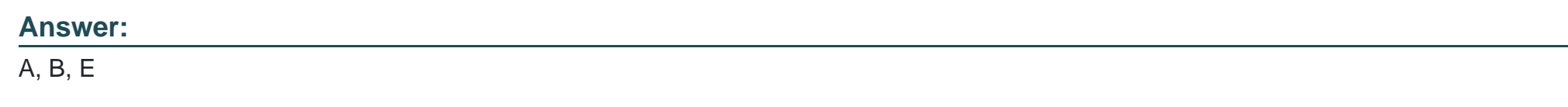

## **Question 12**

#### **Question Type: MultipleChoice**

You want the content object to direct the user to the correct place and launch successfully.

Which fields do you need to populate on the content object entity?

Note: There are 2 correct answers to this question.

### **Options:**

**A-** Launch method

**B-** Content Player

**C-** Content URL

**D-** Developer tool

### **Answer:**

A, C

To Get Premium Files for C\_THR88\_2311 Visit

[https://www.p2pexams.com/products/c\\_thr88\\_231](https://www.p2pexams.com/products/C_THR88_2311)1

For More Free Questions Visit [https://www.p2pexams.com/sap/pdf/c-thr88-231](https://www.p2pexams.com/sap/pdf/c-thr88-2311)1